## <span id="page-0-0"></span>Java and WebSocket

Petr Křemen

petr.kremen@fel.cvut.cz

Winter Term 2016

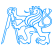

**Contents** 

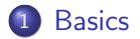

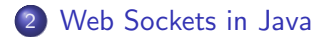

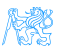

Petr Křemen (petr.kremen@fel.cvut.cz) [Java and WebSocket](#page-0-0) Winter Term 2016 2 / 19

<span id="page-2-0"></span>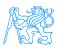

## <span id="page-3-0"></span>XMLHttpRequest

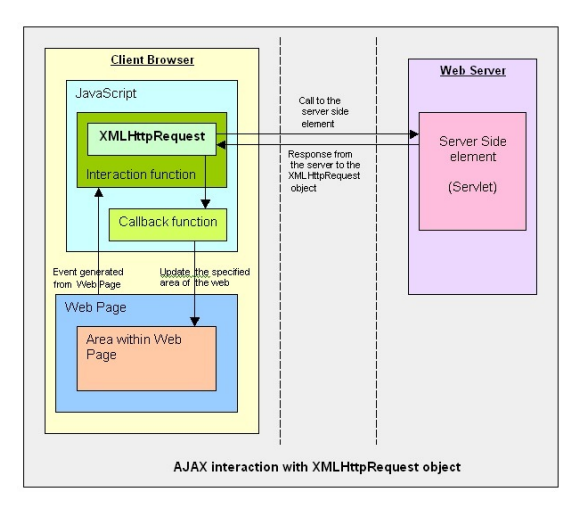

taken from [https://devcentral.f5.com/articles/](https://devcentral.f5.com/articles/social-media-abcs-x-is-for-xmlhttprequest) [social-media-abcs-x-is-for-xmlhttprequest](https://devcentral.f5.com/articles/social-media-abcs-x-is-for-xmlhttprequest)

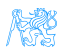

### <span id="page-4-0"></span>The Story so Far

- we have learned technologies to create an application on server-side as well as client-side.
- $\bullet$  to communicate we use exclusively the HTTP(S) protocol, typically throught REST.

#### Problem

What to do when new data on server appear and the client does not know ?

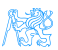

## <span id="page-5-0"></span>Simple Solution Using HTTP

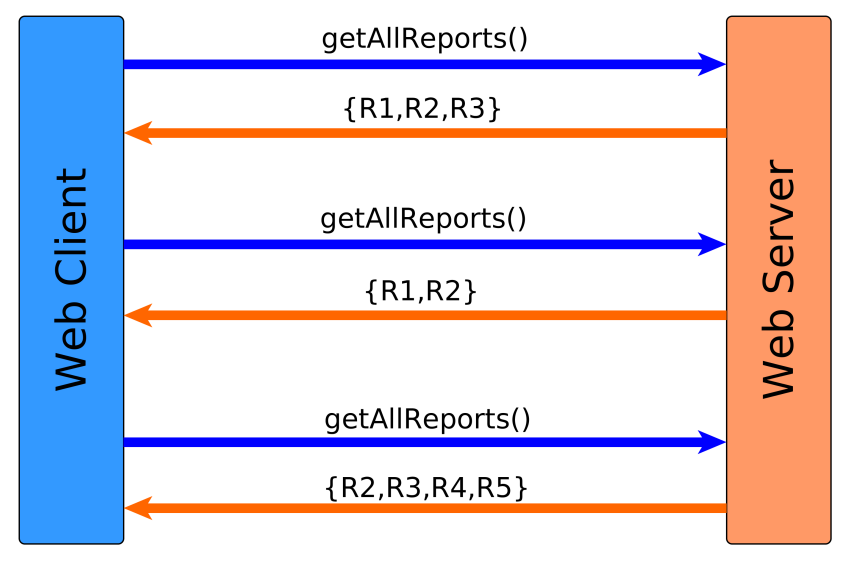

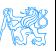

# <span id="page-6-0"></span>Better Solution Using HTTP – AJAX push (Long Poll)

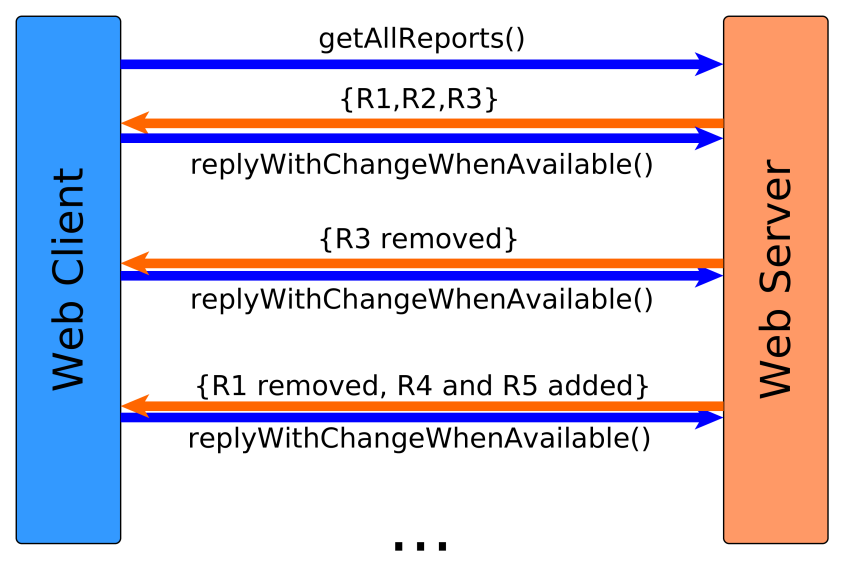

# <span id="page-7-0"></span>Better Solution Using HTTP – AJAX push (Streaming)

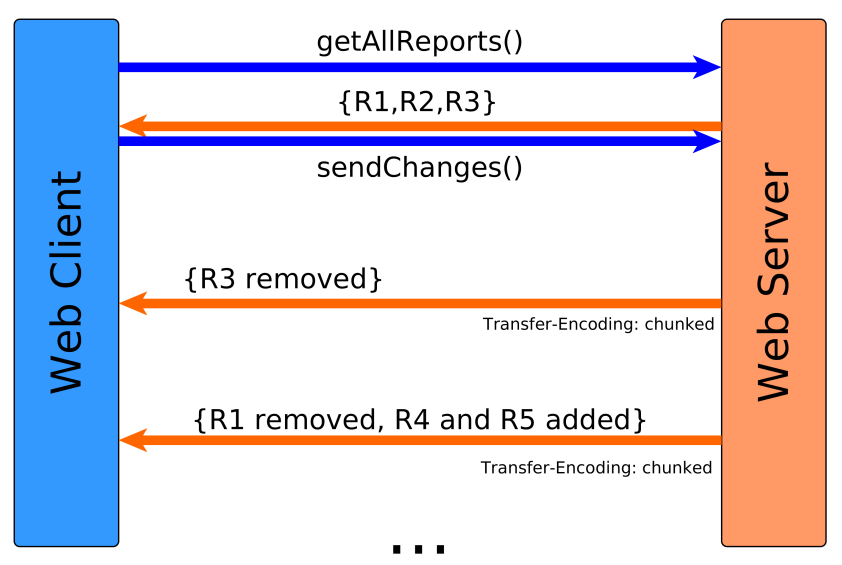

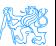

## <span id="page-8-0"></span>... but Still Not Perfect

- **•** the client has to create a new HTTP connection for each communication type (getReports, getUsers, chat)
- HTTP headers have to be sent forth and back for each client side
- the client has to understand/parse low-level HTTP chunks

#### WebSockets

represent a systematic solution to HTTP client-server pecularities and provides a symmetric model for client-server communication.

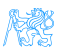

## <span id="page-9-0"></span>Web Socket vs. HTTP

#### HTTP

- **o** designed for "web pages" not "interactive web applications"
- traditional request-response model
- $\bullet$  intensive client-server communication significant overhead (HTTP headers)

#### Web Sockets

- bi-directional, full-duplex, real-time,
- **•** low-latency client/server communications on top of TCP/IP
- ∈ Java EE 7

# <span id="page-10-0"></span>[Web Sockets in Java](#page-10-0)

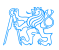

## <span id="page-11-0"></span>Web Socket Handshake

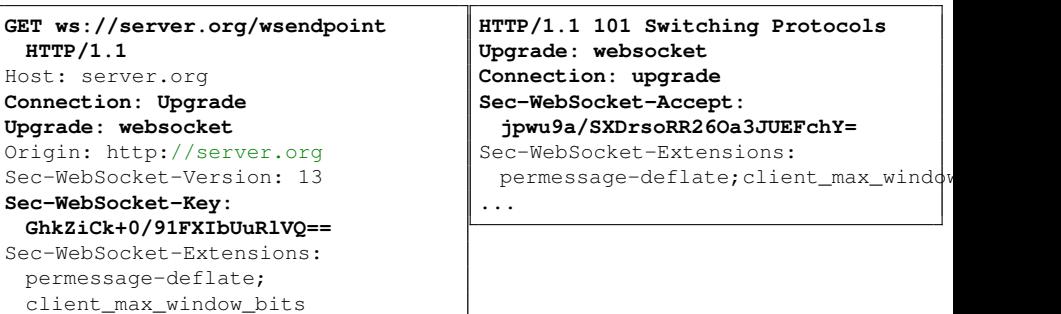

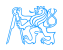

## <span id="page-12-0"></span>Java API for WebSocket (JSR-356)

annotations on POJOs to interact with WebSocket lifecycle events interfaces to implement to interact with WebSocket lifecycle events integration with other Java EE technologies – EJB, CDI

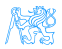

## <span id="page-13-0"></span>JSR-356 Example

```
@ServerEndpoint("/actions")
public class WebSocketServer {
   @OnOpen
   public void open(Session session) { ... }
   @OnClose
   public void close(Session session) { ... }
   @OnError
   public void onError(Throwable error) { ... }
   @OnMessage
   public void handleMessage(String message, Session session) {
      // actual message processing
   }
}
```
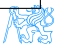

## <span id="page-14-0"></span>JavaScript Side Example

```
var socket = new WebSocket("ws://server.org/
   wsendpoint");
socket.onmessage = onMessage;
function onMessage(event) {
   var data = JSON.parse(event.data);
   if (data.action === "addMessage") {
      ...
      // actual message processing
   }
   if (data.action === "removeMessage") {
      ...
      // actual message processing
   }
}
```
## <span id="page-15-0"></span>Other Options

- Spring has wide support through custom annotations spring-websocket module
- ReactJS has react-websocket module (listener to WebSocket Events)

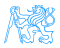

## <span id="page-16-0"></span>Sample Application – Chat

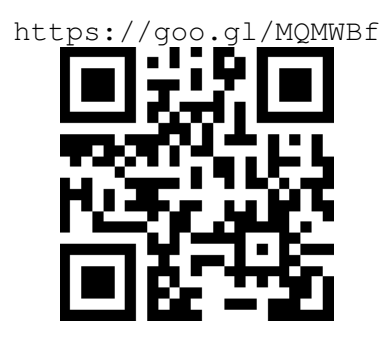

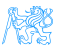

## <span id="page-17-0"></span>Sample Application – Chat Monitoring

- Open Chrome Developer Tools
- Navigate to the web site using Google Chrome
- Open tab "Network" and select the request "actions" (chat)
- Select the subtab "Frames" and you can track the WebSocket communication

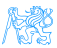

### <span id="page-18-0"></span>References

RFC 6455 - The WebSocket Protocol <https://tools.ietf.org/html/rfc6455> JSR 356: Java API for WebSocket <https://jcp.org/en/jsr/detail?id=356> Java EE 7: Building Web Applications with WebSocket, JavaScript and HTM [http://www.oracle.com/webfolder/](http://www.oracle.com/webfolder/technetwork/tutorials/obe/java/HomeWebsocket/WebsocketHome.html) [technetwork/tutorials/obe/java/](http://www.oracle.com/webfolder/technetwork/tutorials/obe/java/HomeWebsocket/WebsocketHome.html) [HomeWebsocket/WebsocketHome.html](http://www.oracle.com/webfolder/technetwork/tutorials/obe/java/HomeWebsocket/WebsocketHome.html) Spring Support for WebSocket [http://docs.spring.io/spring/](http://docs.spring.io/spring/docs/current/spring-framework-reference/html/websocket.html) [docs/current/spring-framework-reference/](http://docs.spring.io/spring/docs/current/spring-framework-reference/html/websocket.html) [html/websocket.html](http://docs.spring.io/spring/docs/current/spring-framework-reference/html/websocket.html)

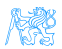